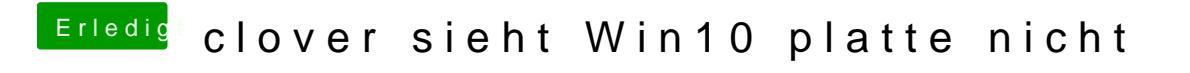

Beitrag von anonymous\_writer vom 26. Februar 2018, 15:12

Was für Haken hast du unter Scan gesetzt?